# **Kostenfreie Informationsveranstaltung zu den Zertifikatslehrgängen Ernährungsberater\*in/DGE 2025**

**EB/DGE "Präsenz"**

**11.07.2024 16.30 - 18.00 Uhr (Eintritt ab 16.20 Uhr) Zoom, kostenfrei**

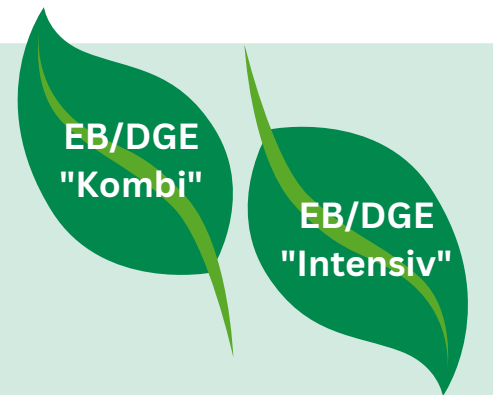

**EB/DGE "Digital"**

**Sie erhalten einen Einblick in die Zertifikatslehrgänge 2025, lernen Ihre zukünftigen Betreuer\*innen kennen und können all` Ihre Fragen rund um das Zertifikat klären. Wir freuen uns auf Ihre Teilnahme!**

Die Veranstaltung findet via Zoom statt. Im folgenden Abschnitt finden Sie die Zugangsdaten. Wählen Sie sich entweder über den angegebenen Direktlink ein oder geben Sie die Meeting-ID und den Kenncode auf <https://zoom.us/de/join> ein.

**Zugangsdaten Infoveranstaltung**

Direktlink: [https://zoom.us](https://zoom.us/j/6855148504?pwd=L1afVScTYj1GEbneCKNuaUMLCXx29z.1&omn=93121371444) [/j/6855148504?pwd=L1afVScTYj1GEbneCKNuaUMLCXx29z.1&](https://zoom.us/j/6855148504?pwd=L1afVScTYj1GEbneCKNuaUMLCXx29z.1&omn=93121371444) [omn=93121371444](https://zoom.us/j/6855148504?pwd=L1afVScTYj1GEbneCKNuaUMLCXx29z.1&omn=93121371444)

**Alle Lehrangsformen zum\*zur Ernährungsberater\*in/DGE basieren auf dem DGE-**Meeting-ID: 685 514 8504 **Curriculum Extenncode: Info2024! Zielgruppe, dem Schwerpunkt des Lehrganges sowie der Unterrichtsform**

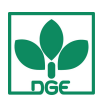

## Technische Hinweise und Datenschutz

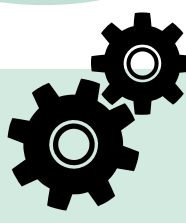

### Technik Check

Falls Sie im Vorfeld "Zoom" und Ihre Audio- bzw. Videoeinstellungen selbst überprüfen möchten, eignet sich der folgende Link zum Testen: https://zoom.us/test

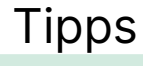

Hilfestellungen zu "Zoom" finden Sie auf der Website des Anbieters. Dort finden Sie ebenfalls Anleitungen zur Teilnahme mit anderen Betriebssystemen oder Geräten: https://support.zoom.us/hc/de/articles/201362193-%20Wienehme-ich-an-einem-Meeting-teil-

Wir empfehlen für die gesamte Anwendung den Firefox Browser <https://www.mozilla.org/de/firefox/new/> oder den Google-Chrome Browser [https://www.google.com/intl/de\\_de/chrome/](https://www.google.com/intl/de_de/chrome/)

### **Datenschutz**

Informationen zum Datenschutz von Zoom finden Sie unter: https://zoom.us/de-de/privacy.html

#### **Wichtige Hinweise**

• Bitte beachten Sie die Einhaltung des Urheber- und Leistungsschutzrechtes der Materialien (Präsentationen, Cloud-Inhalte o.Ä.), die ausschließlich für Ihren persönlichen Gebrauch bestimmt sind.

- Das Mitschneiden oder das Aufnehmen von Fotos (z. B. Screenshot, Aufnahme mit dem Handy) während der Online-Schulung ist nicht gestattet.
- Inhalte dürfen weder verwertet noch im Internet oder anderweitig veröffentlicht werden.
- Bitte verwenden Sie bei der Veranstaltung Ihren Klarnamen (Vor- und Nachnamen).

• Bitte nehmen Sie mit Bild (Kamera) und Ton (Mikrofon) teil. Am besten eignen sich Stand-PCs, Laptops oder Notebooks. Vielen Dank!

> Bei Fragen melden Sie sich gern im Referat Fortbildung unter fortbildung@dge.de oder telefonisch unter 0228 3776 661

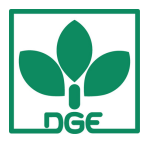